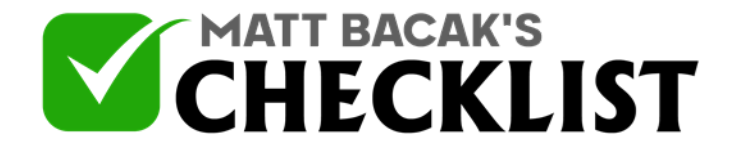

## Checklist 3 - SEO (Organic Search)

Project Name: Date:

Yes No

*Because of the establishment of many websites these days, it has become difficult for all of them to be shown on the search engine. Are you looking for a way to make your site more visible? Well, you've got to increase the quality and quantity of your site's content to attract the traffic of people and allowing them to search for your site again and again until it reaches the top position in search engines. Here is Organic SEO steps that you need to follow:*

### **FIRST UNDERSTAND THE NEEDS OF YOUR CUSTOMERS:**

#### 1

First of all, you have to figure out all the keywords that your customers use while looking for your product on the search engine.

#### 2

Now make a list of these keywords and save it.

#### 3

Put these words from the list into an Excel document to get them more organized.

4 Now start typing in the relative phrases from the collected keywords into the search engine and look for those related phrases that drop-down first.

### **PERFORM A THOROUGH RESEARCH:**

<sup>5</sup> The main things to consider while performing keyword research are Monthly searches and keyword difficulty.

**Notes** 

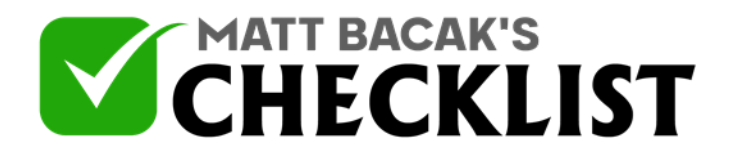

# Checklist 3 - SEO (Organic Search)

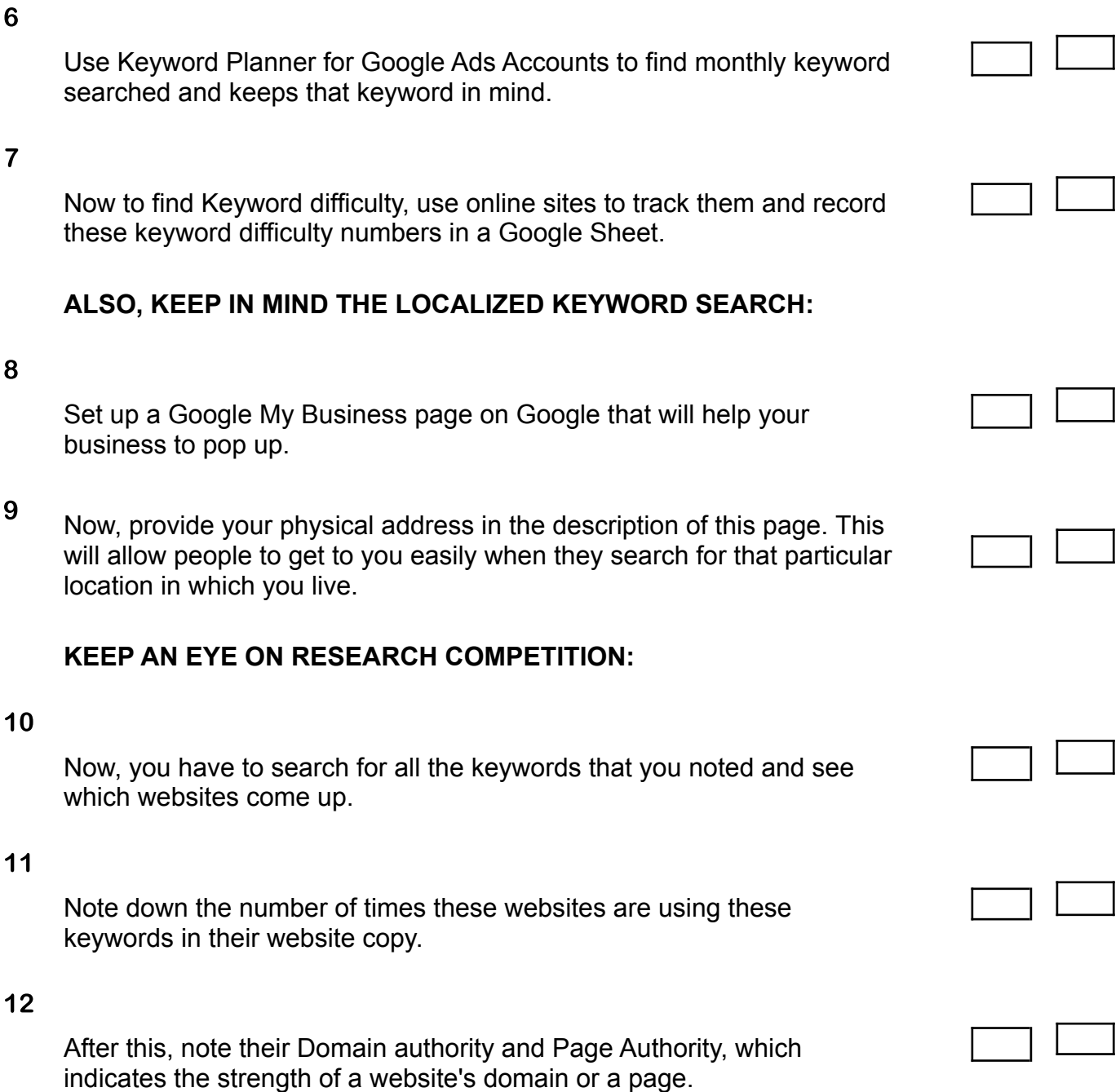

**Notes** 

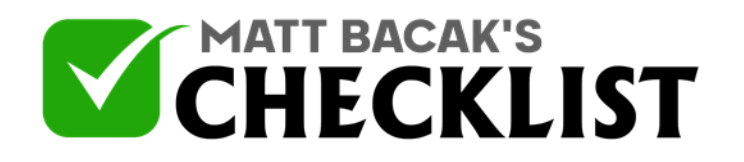

# Checklist 3 - SEO (Organic Search)

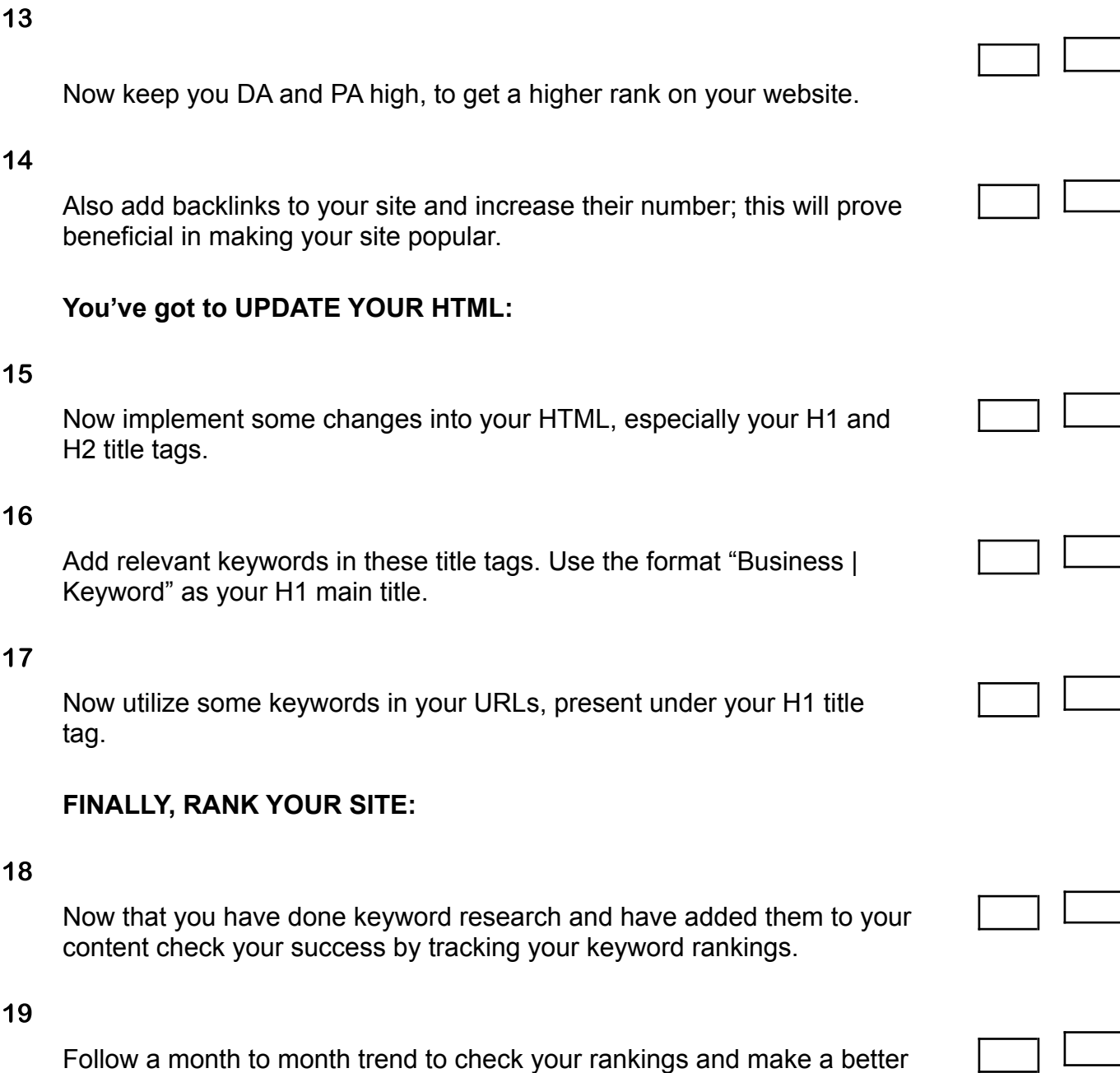

**Notes** 

SEO.